## SAP ABAP table J\_3R\_OS1 {Content Structure of OS1}

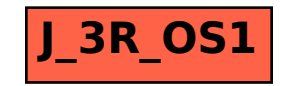